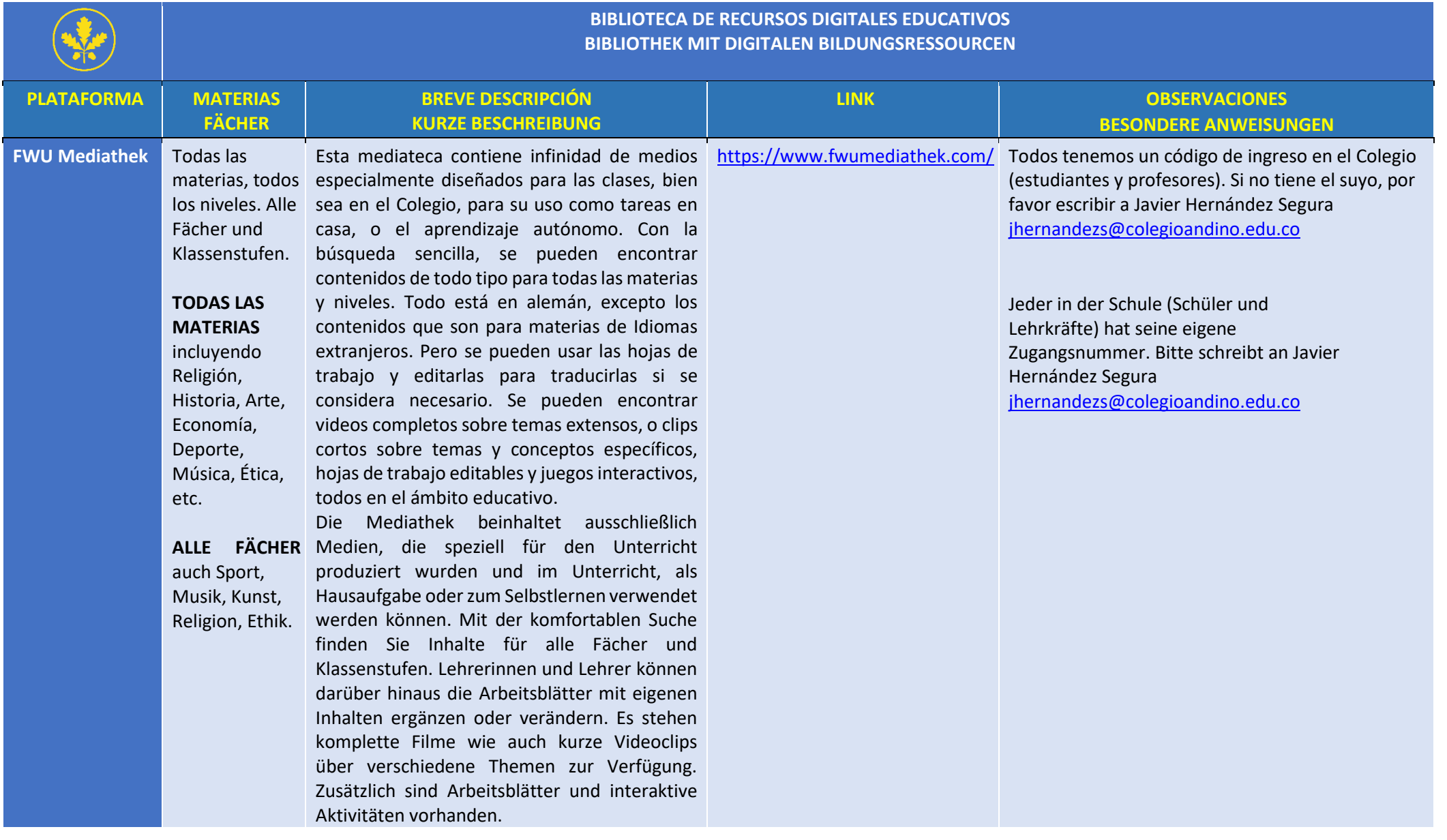

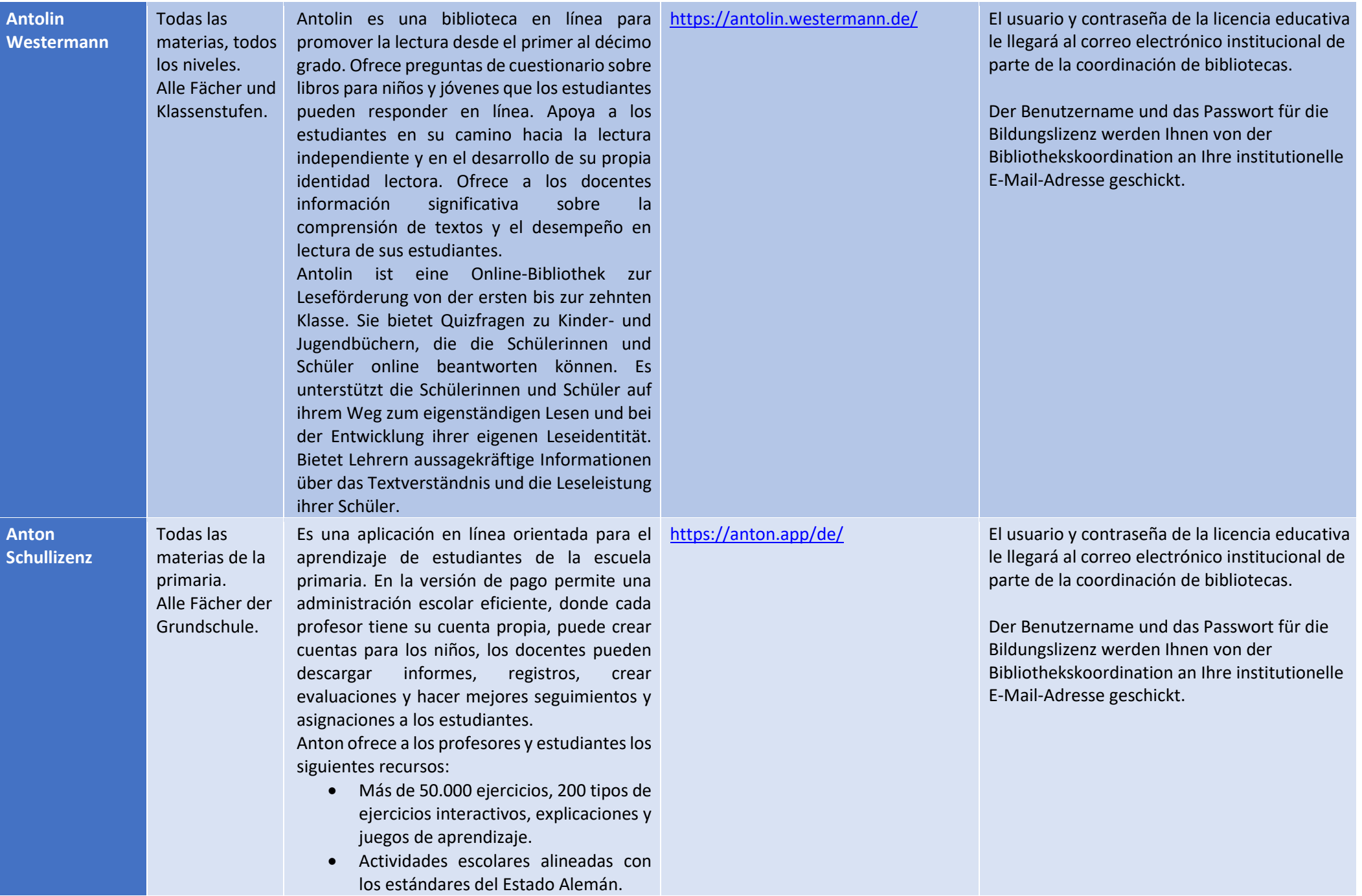

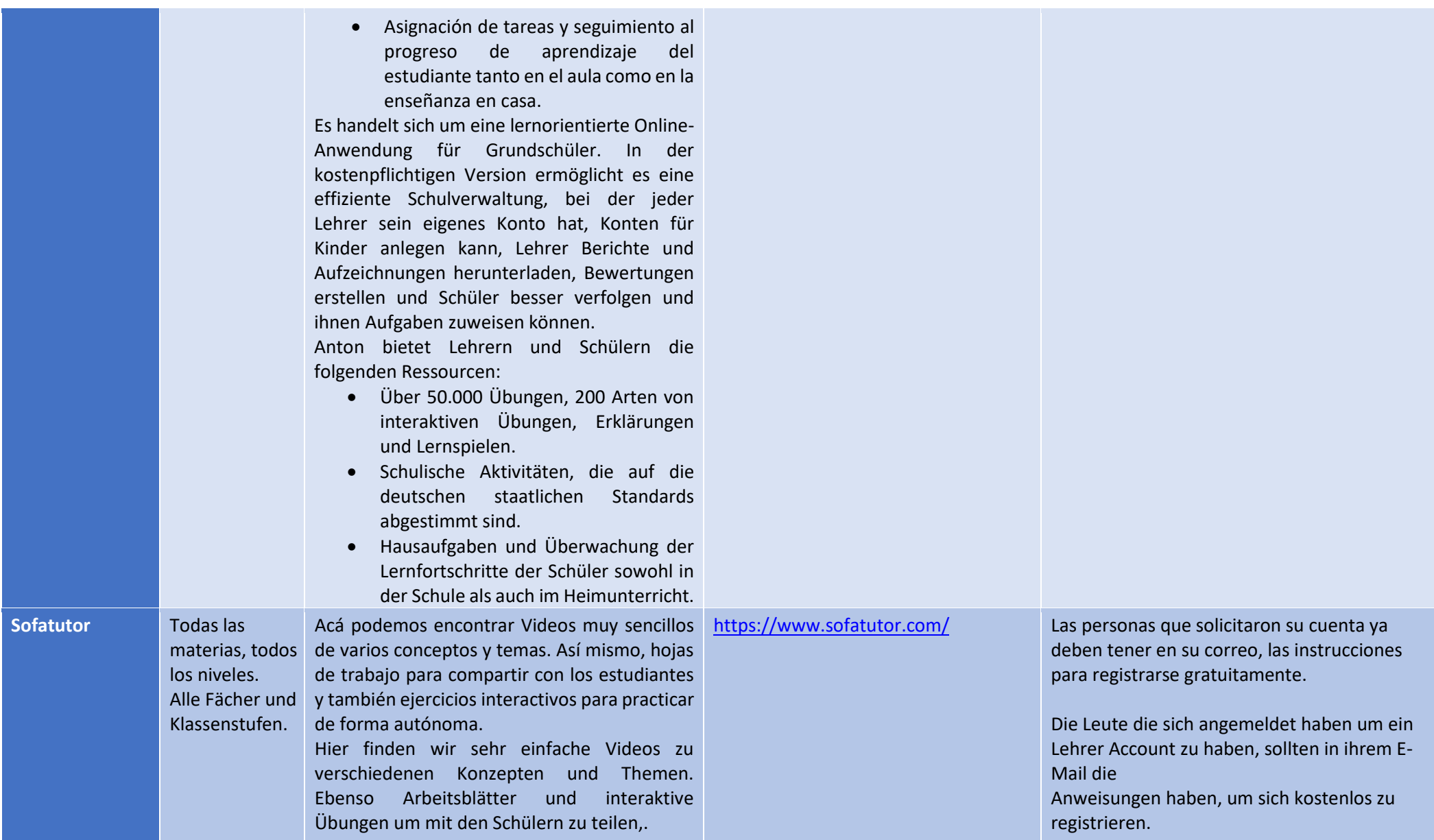

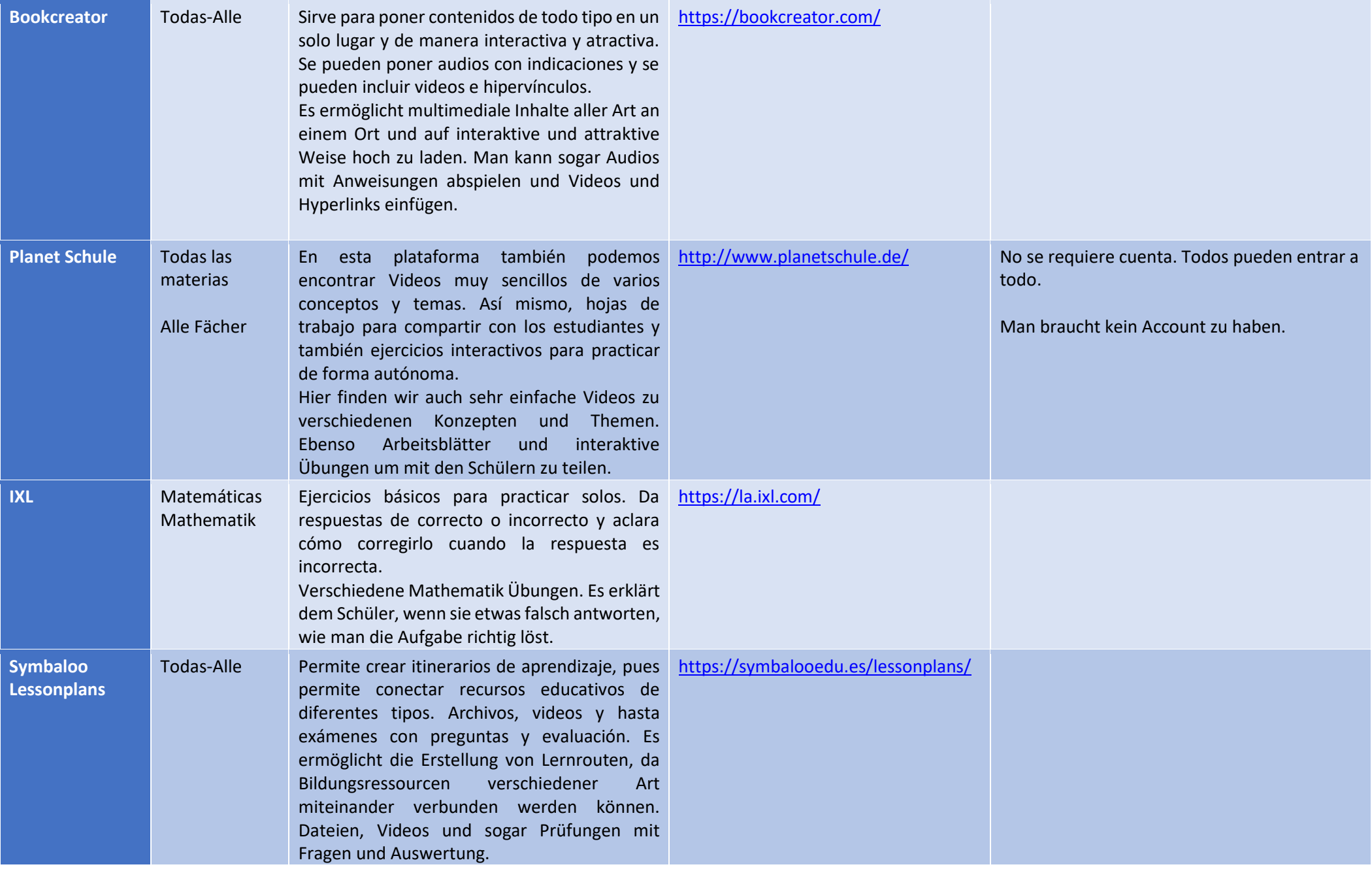

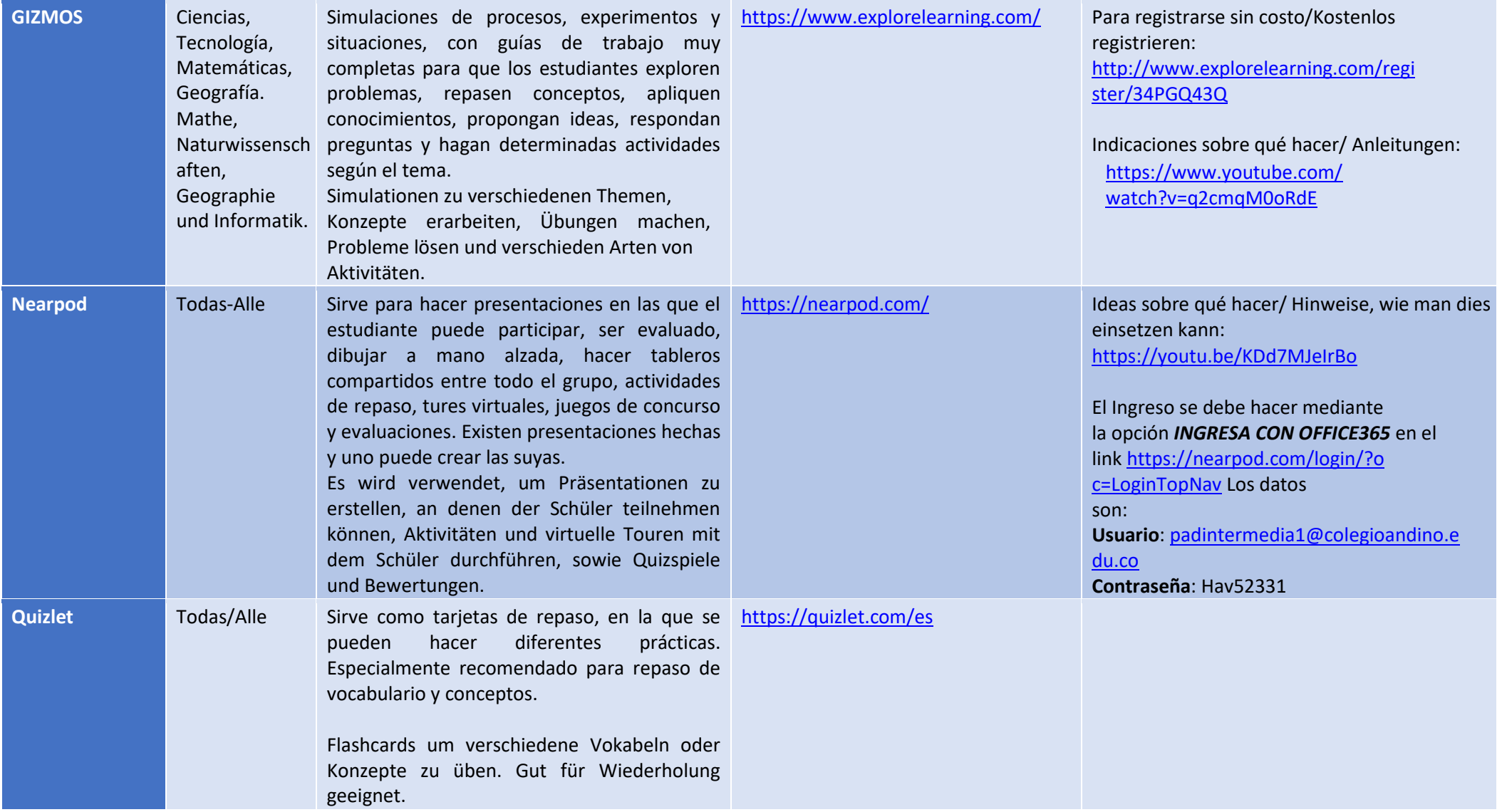

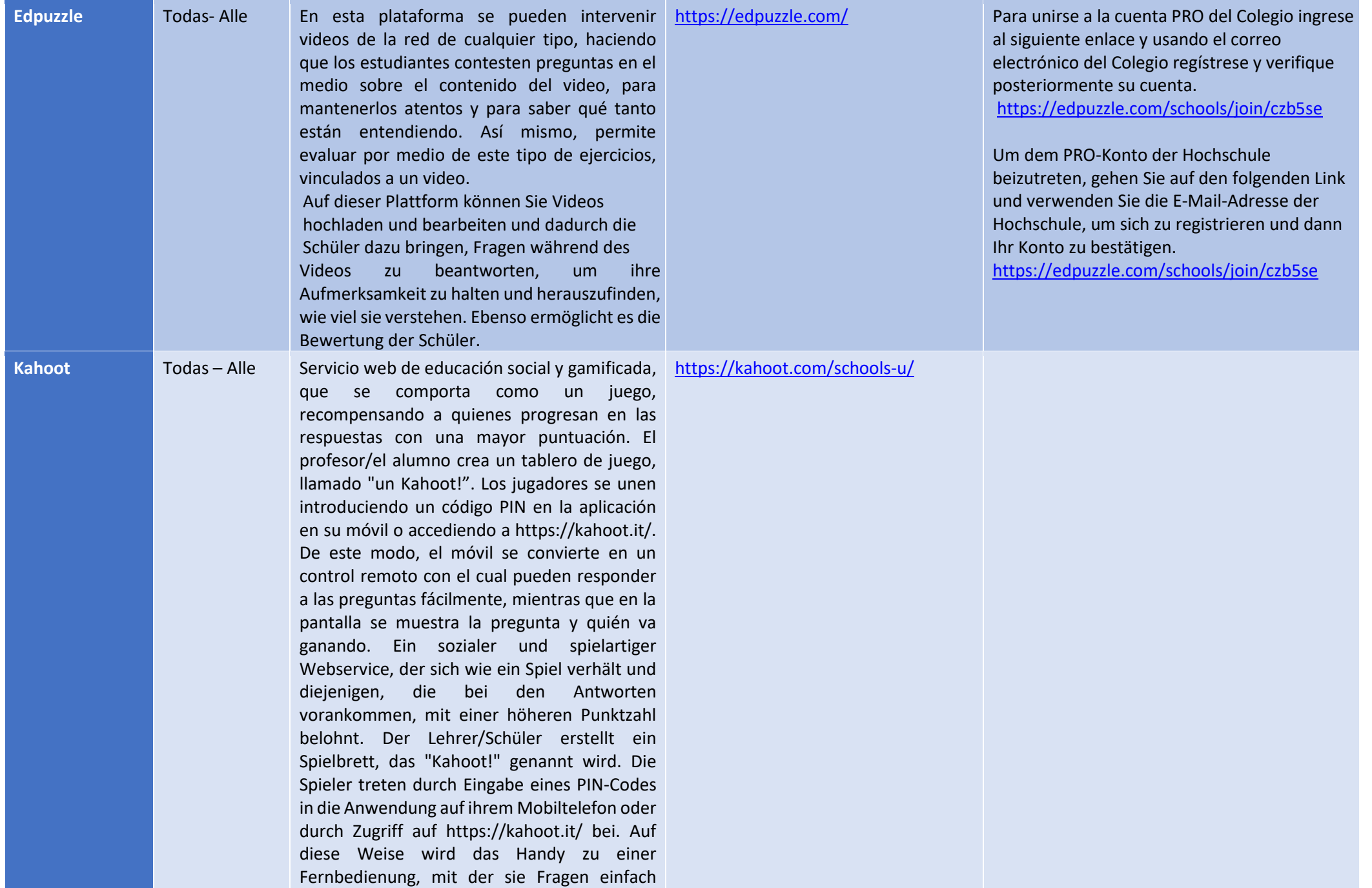

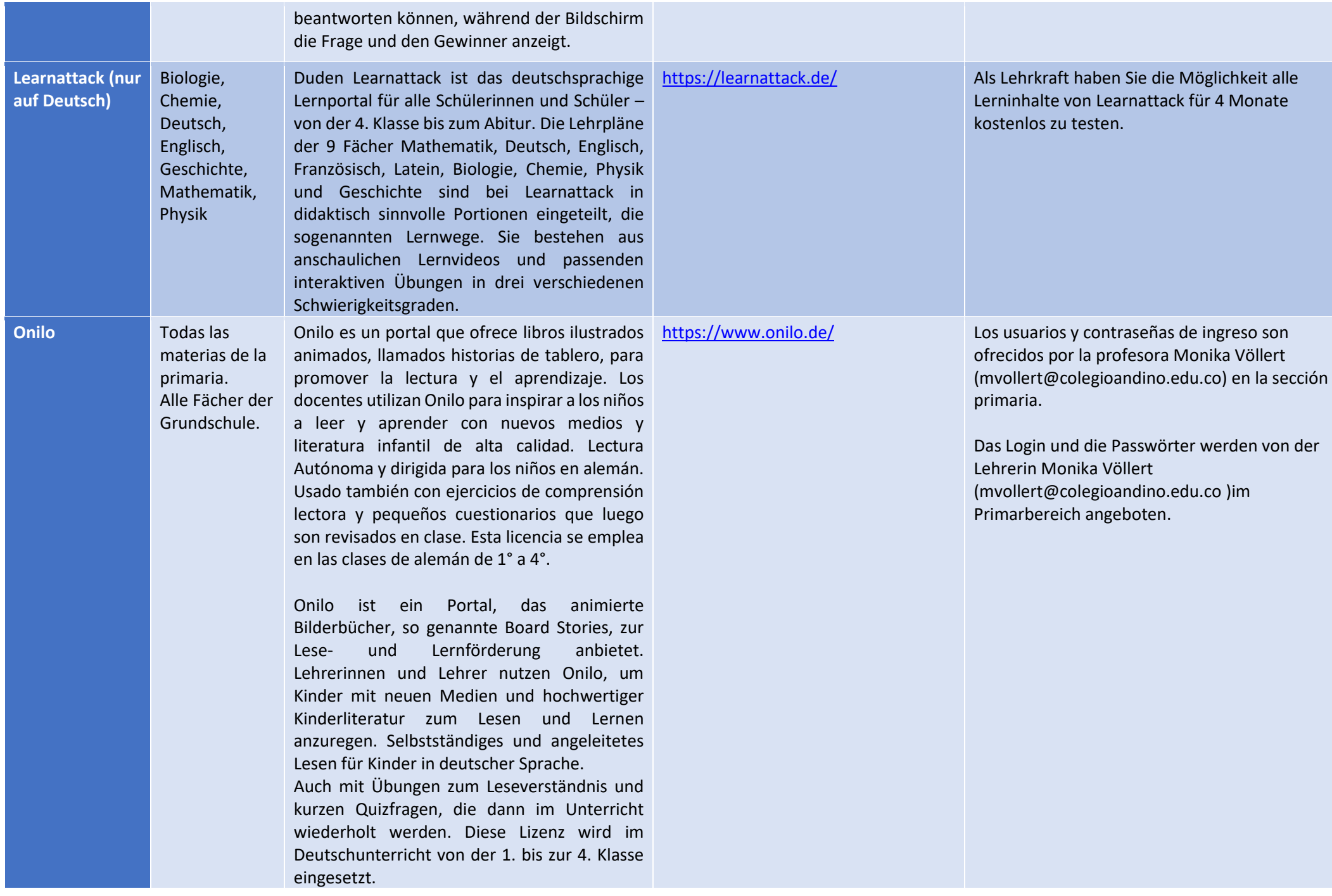

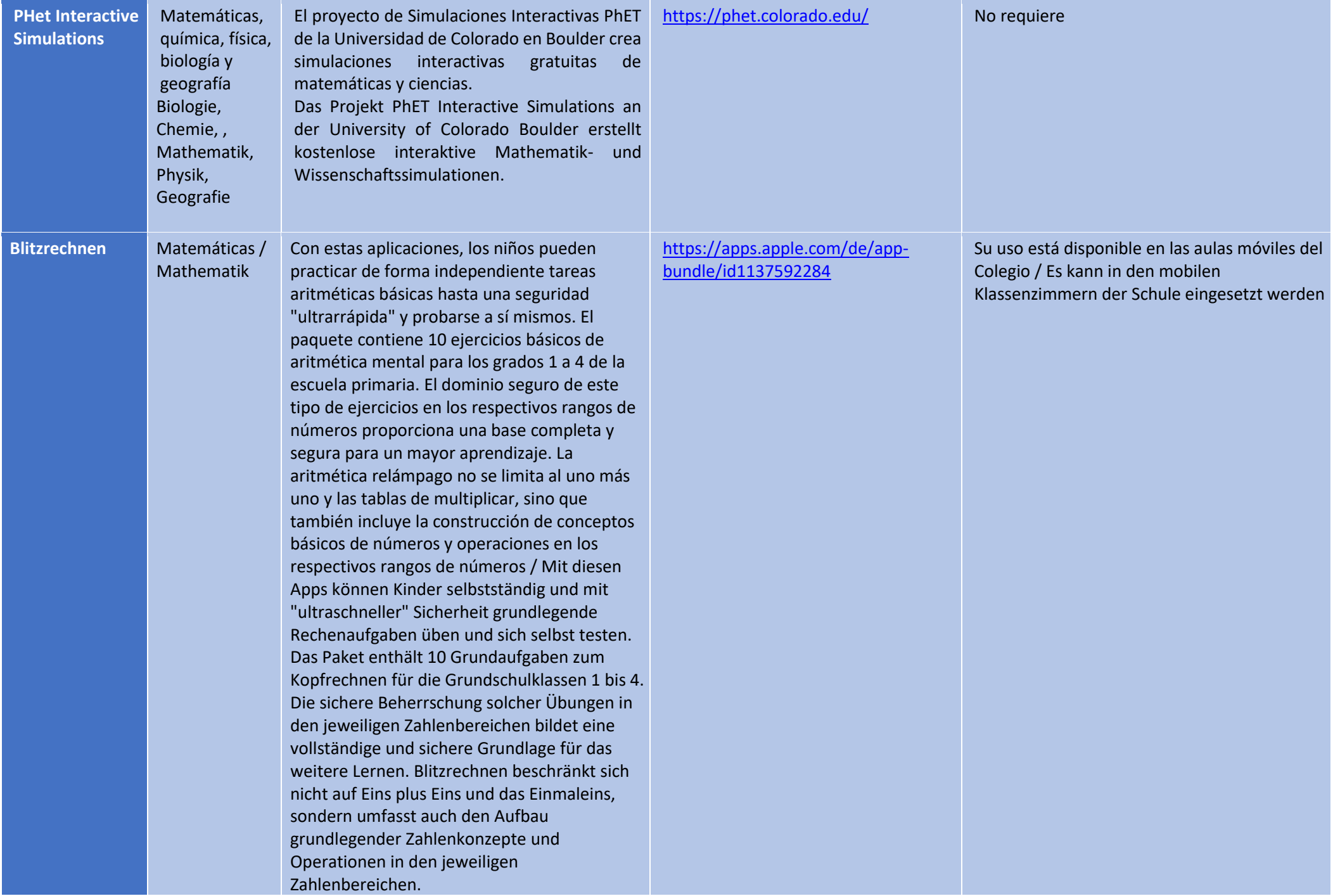

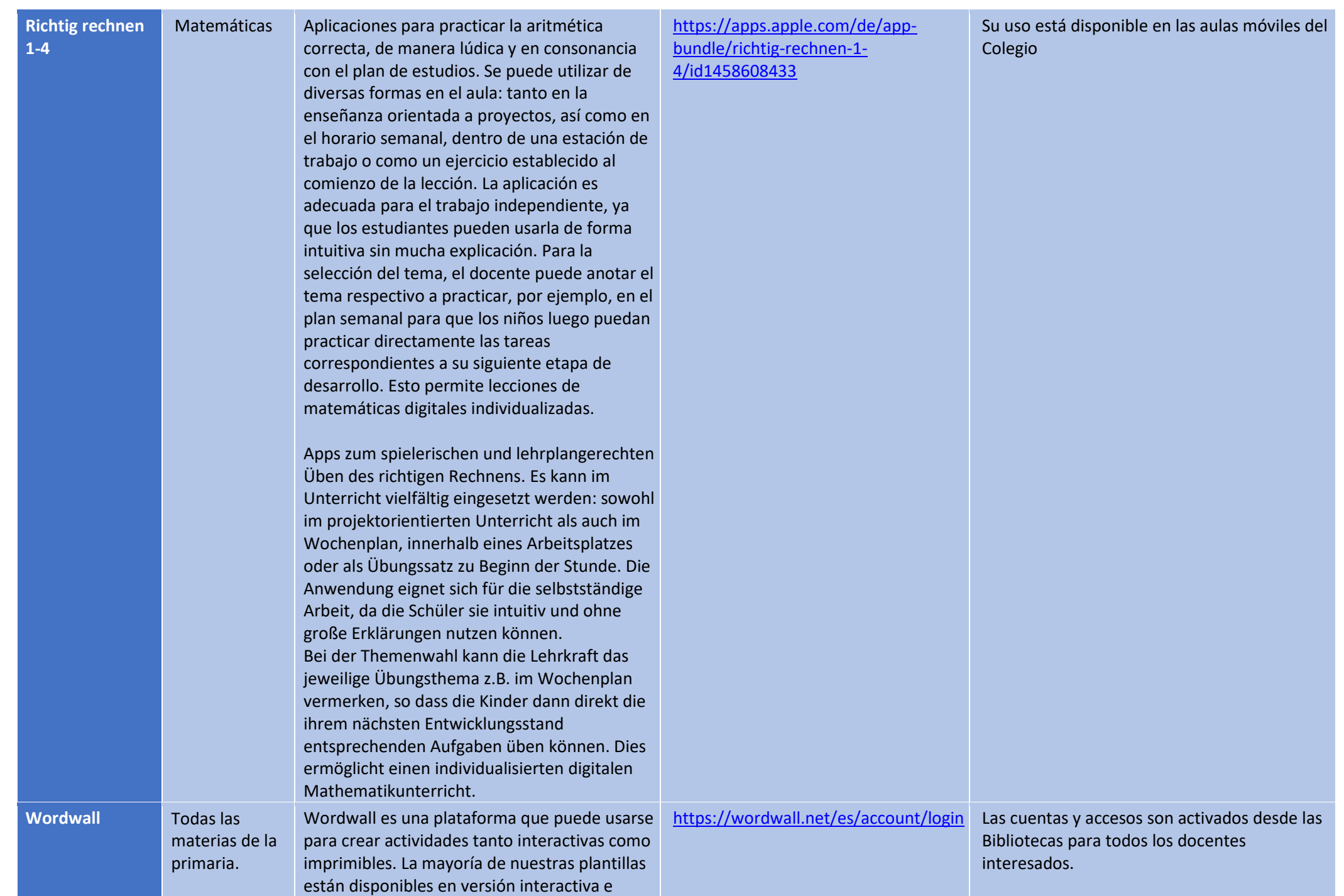

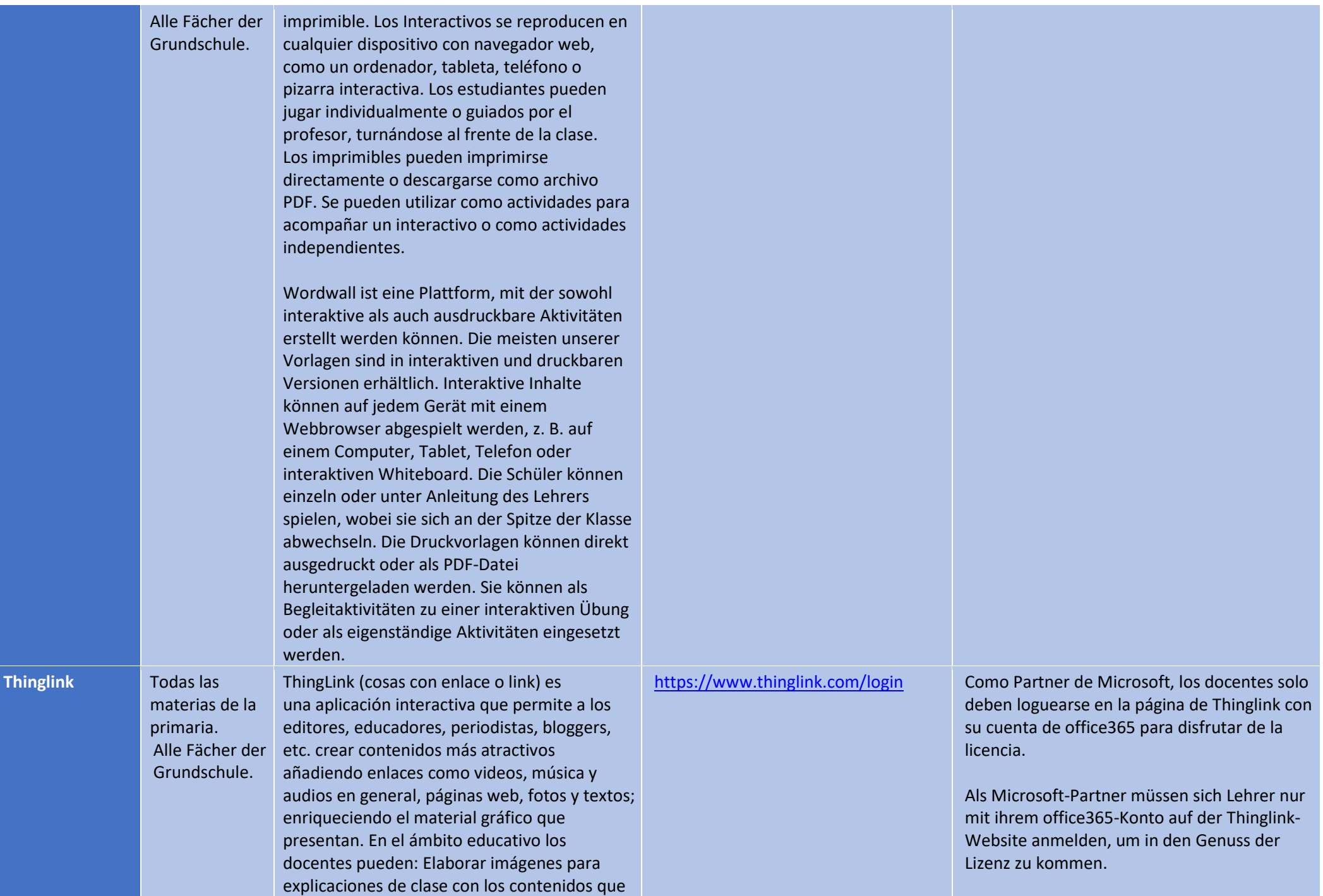

vamos a mostrar a los estudiantes, proponer actividades de análisis para clase relacionadas con imágenes: historia, Literatura, Experimentos, Reportajes de Ciencias, etc. Crear recopilaciones de enlaces, vídeos y recursos relacionados con cualquier tema de clase. Elaborar perfiles personales con nuestra foto y gustos musicales, intereses educativos, inquietudes culturales, etc.

ThingLink ist eine interaktive Anwendung, die es Verlegern, Pädagogen, Journalisten, Bloggern usw. ermöglicht, attraktivere Inhalte zu erstellen, indem sie Links zu Videos, Musik und Audiodateien im Allgemeinen, zu Webseiten, Fotos und Texten hinzufügt und so das von ihnen präsentierte Bildmaterial bereichert. Im Bildungsbereich können Lehrer: Ausarbeitung von Bildern für Erklärungen im Unterricht mit den Inhalten, die wir den Schülern zeigen werden, Vorschlag von Analyseaktivitäten für den Unterricht im Zusammenhang mit Bildern: Geschichte, Literatur, Experimente, wissenschaftliche Berichte usw. Erstellen Sie Zusammenstellungen von Links, Videos und Ressourcen zu einem beliebigen Unterrichtsthema. Erstellen Sie persönliche Profile mit unseren Fotos, unserem Musikgeschmack, unseren Bildungsinteressen, unseren kulturellen Anliegen.

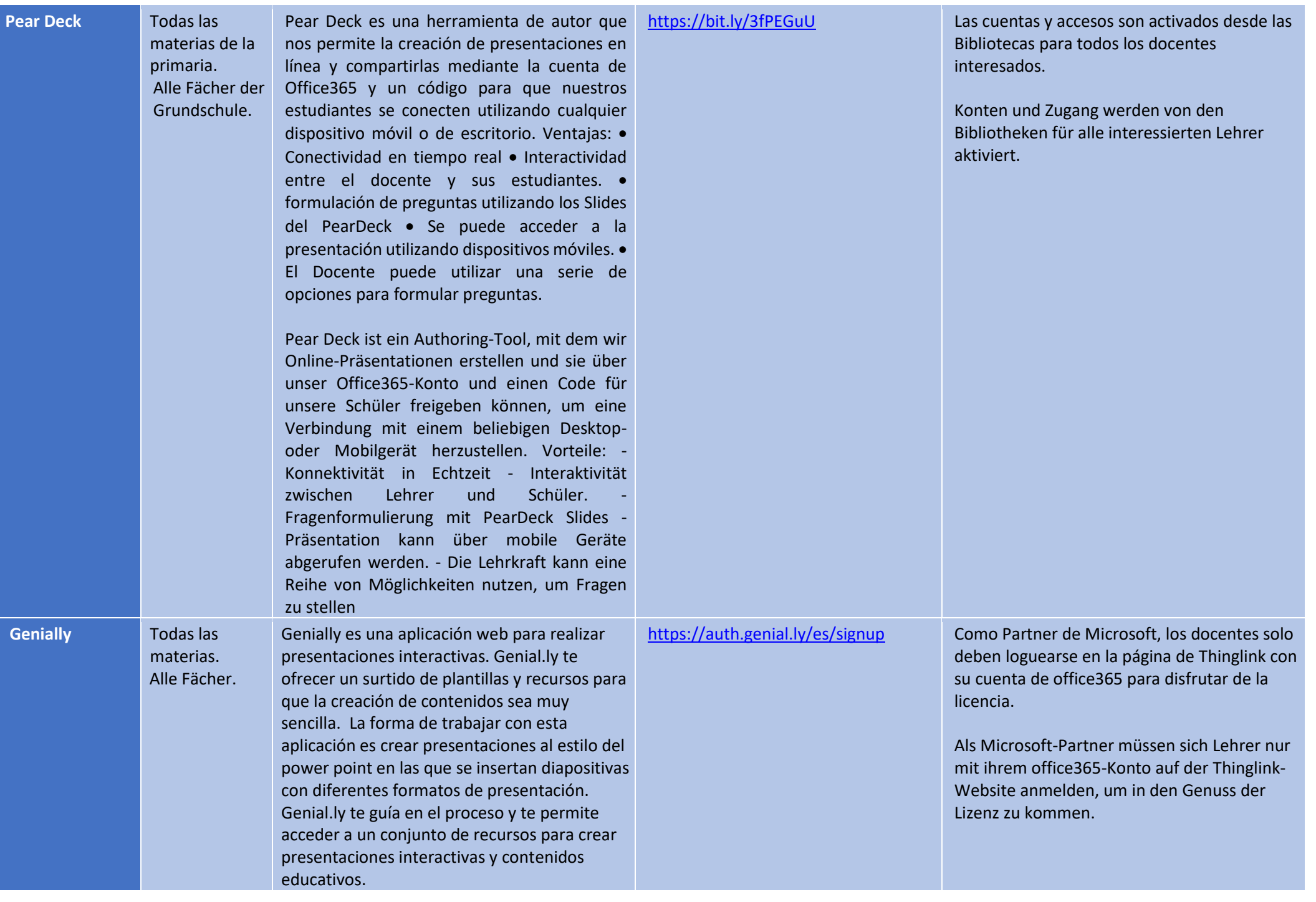

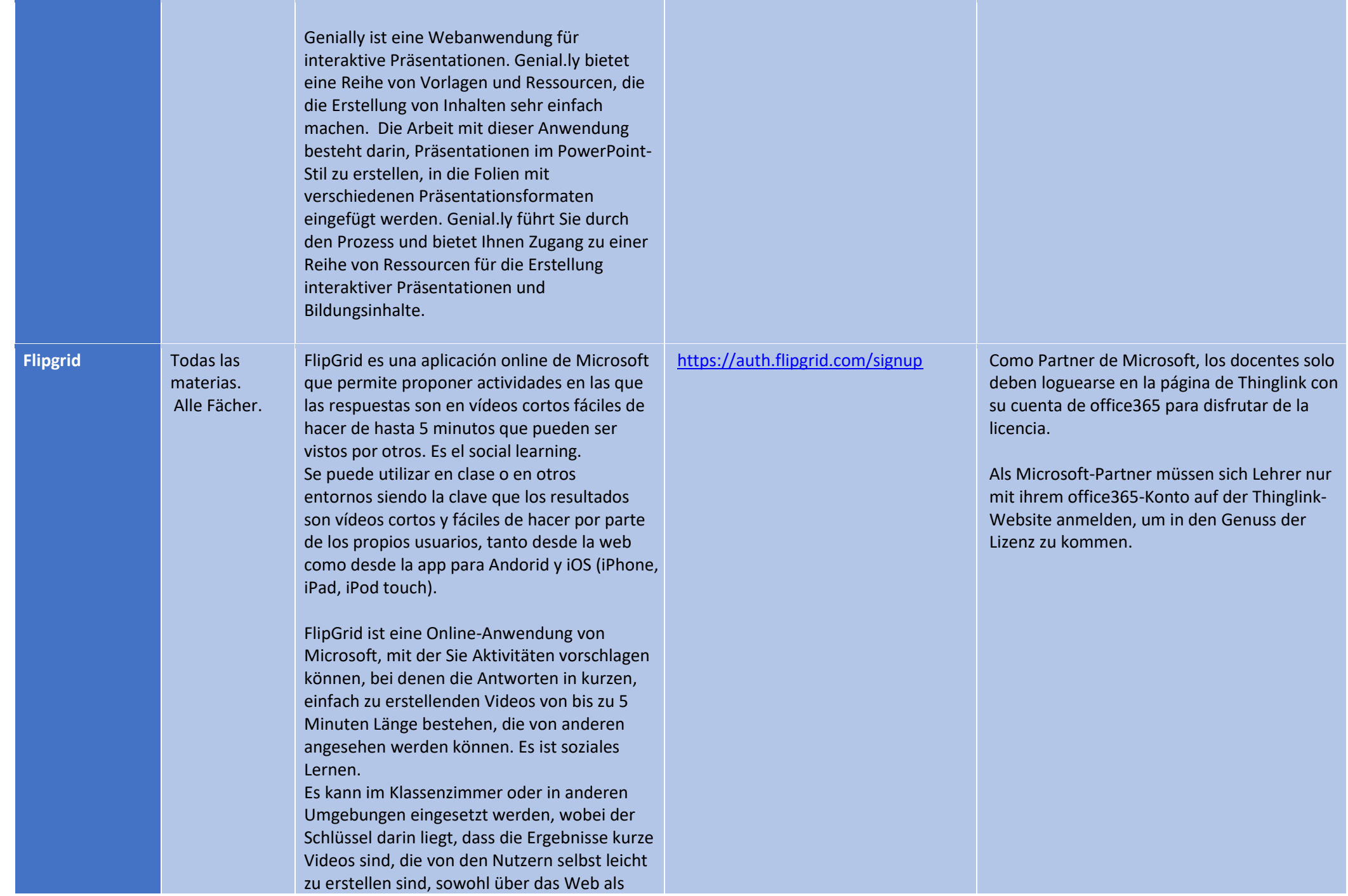

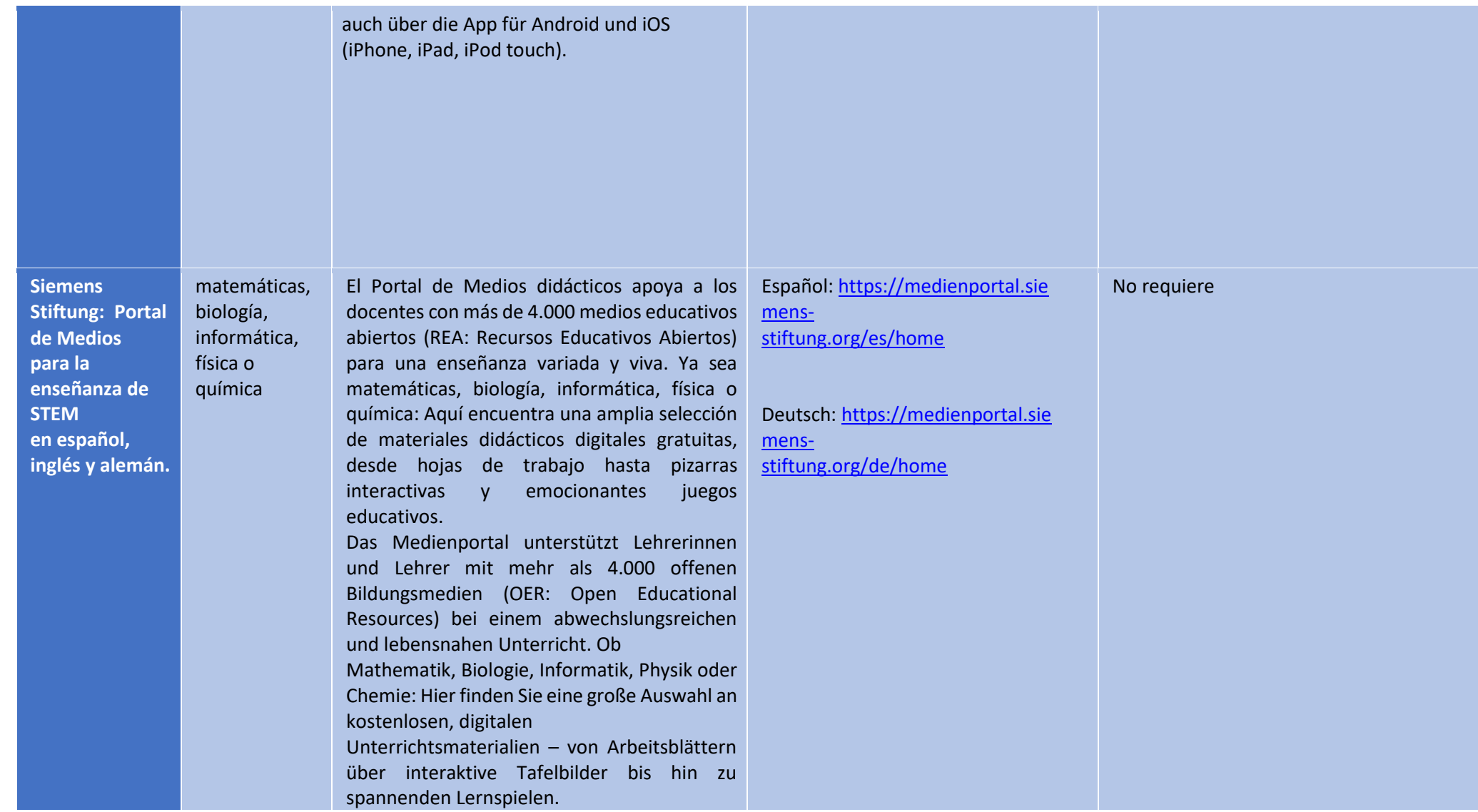

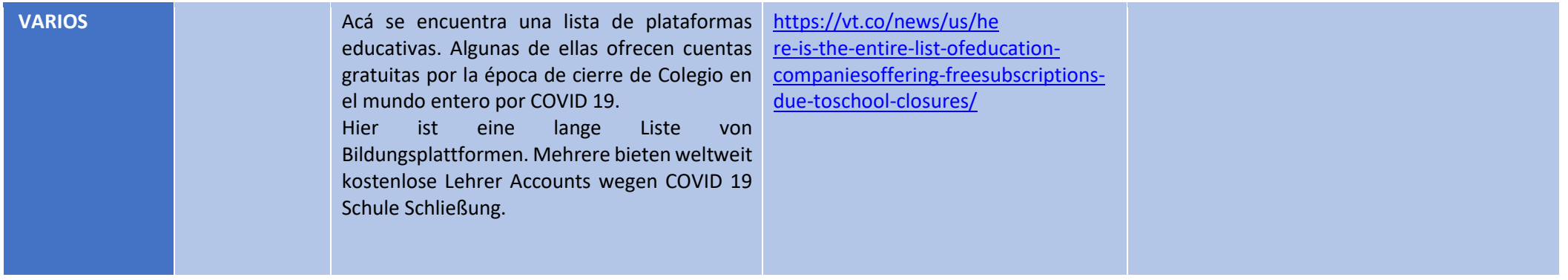

Clases virtuales con OneNote: •MicrosoftTeams-OneNote en Clases Virtuales: https://bit.ly/2RHdfKV•Procedimiento para hacer una reunión en

vivo:https://bit.ly/2Spn00o•Anuncios, finalizar una reunión y cambiar el fondo del moderador:https://bit.ly/3fjeklg•Programar una reunión en vivo con perfil de asistente para los estudiantes: https://bit.ly/3vjRbEC•Crear, asignar y revisar tareas:https://youtu.be/c2QqvRydUuI